## Exercise 2.12

(a) For Makeham's law, it can easily be verified that

$$
p_x = \exp\left\{-\left[A + \frac{B}{\log(c)}c^x(c-1)\right]\right\}.
$$

The following R code produces a table of  $p_x$  for  $x = 0$  to  $x = 130$ :

```
A \leftarrow .0001B \leftarrow .00035c <- 1.075
px <- function (x) {
temp <- A + (B/log(c))*c^x*(c-1)exp(-temp)}
x \leftarrow 0:130p \leftarrow px(x)output \leftarrow cbind(x,round(p,5))
colnames(output) <- c("x","px")
print(output)
```
This gives the output

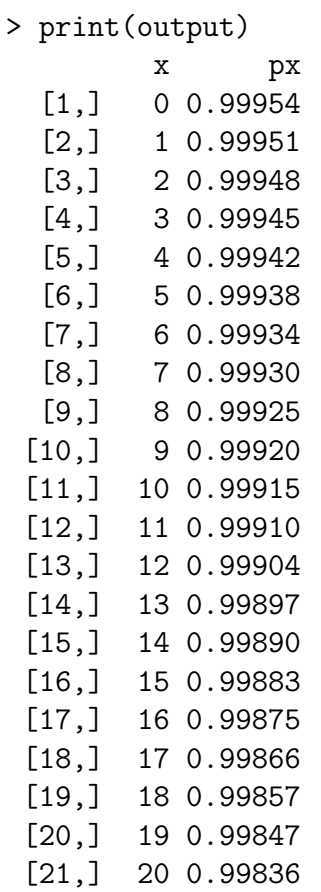

PREPARED BY E.A. VALDEZ **page 1** 

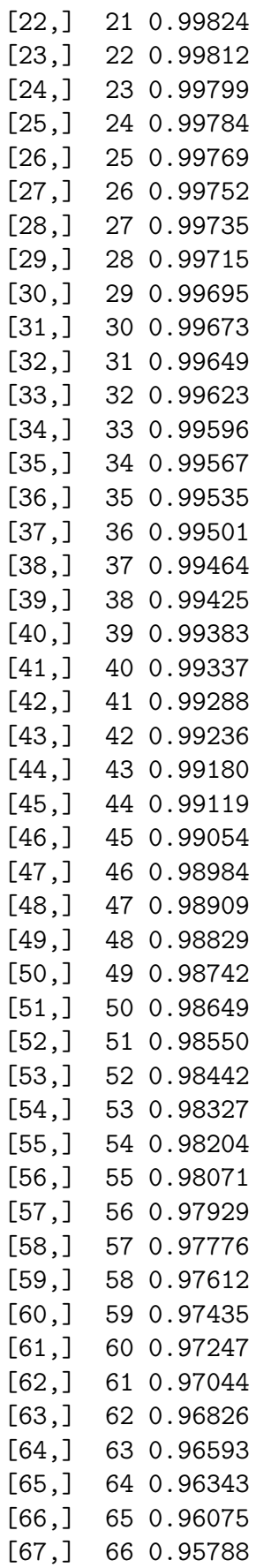

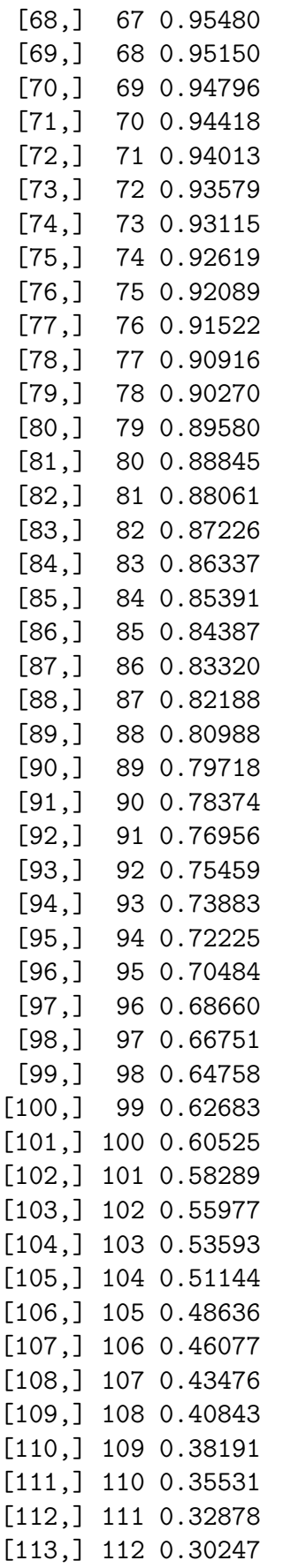

[114,] 113 0.27652 [115,] 114 0.25111 [116,] 115 0.22639 [117,] 116 0.20252 [118,] 117 0.17967 [119,] 118 0.15796 [120,] 119 0.13755 [121,] 120 0.11853 [122,] 121 0.10101 [123,] 122 0.08506 [124,] 123 0.07070 [125,] 124 0.05796 [126,] 125 0.04682 [127,] 126 0.03721 [128,] 127 0.02907 [129,] 128 0.02230 [130,] 129 0.01676 [131,] 130 0.01234

(b) To find the age last birthday at which (70) is most likely to die, we need to evaluate the deferred probability

$$
_{t|}q_{70} = {}_{t}p_{70} - {}_{t+1}p_{70}.
$$

The R code to generate these probabilities for different values of  $t$  is given by

```
tp70 \leftarrow function (t) {
temp <- A*t + (B/log(c))*c^70*(c^t-1))exp(-temp)}
tbarq70 \leftarrow function (t) {
temp \leftarrow tp70(t) - tp70(t+1)temp}
x \leftarrow 70:130t \leftarrow rev(130-x)q \leftarrow \text{tbarg70(t)}output \leq cbind(x,t,round(q,5))colnames(output) <- c("x", "t", "t|q70")print(output)
```
This gives the output

> print(output)  $x$  t t|q70 [1,] 70 0 0.05582 [2,] 71 1 0.05653 [3,] 72 2 0.05700 [4,] 73 3 0.05719 [5,] 74 4 0.05709

PREPARED BY E.A. VALDEZ **page 1** and the page 4

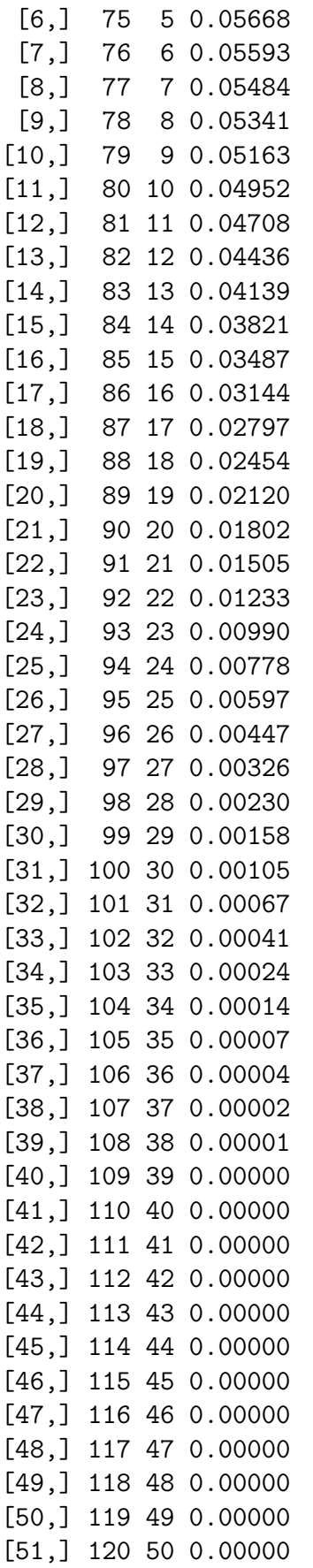

[52,] 121 51 0.00000 [53,] 122 52 0.00000 [54,] 123 53 0.00000 [55,] 124 54 0.00000 [56,] 125 55 0.00000 [57,] 126 56 0.00000 [58,] 127 57 0.00000 [59,] 128 58 0.00000 [60,] 129 59 0.00000 [61,] 130 60 0.00000

According to this output, the age last birthday with the highest deferred probability of death is 73.

(c) It can be shown that

$$
_k p_{70} = \exp \left\{-\left[Ak + \frac{B}{\log(c)}c^{70}(c^k - 1)\right]\right\}.
$$

The following R code produces a table of  $_{k} p_{70}$  for  $k = 1$  to  $k = 70$ :

```
tp70 \leftarrow function (t) {
temp <- A*t + (B/log(c))*c^70*(c^t-1))exp(-temp)}
x \leftarrow 70:130t \leq -rev(130-x)p70 <- tp70(t)[-1]
e70 <- sum(p70)
e70
```
The output:

> e70 [1] 9.338684

(d) To evaluate the integral for the complete expectation of life for (70), we use again repeated application of the Simpson's rule following the same logic as was done in Exercise 2.4 (d). We have the R code:

```
exc <- function(tol) {
a < -0h < - . 25
k<-0v1 \leftarrow (h/3)*(tp70(a) + 4* tp70(a+h) + tp70(a+2*h))v \leftarrow v1while (v1 > tol) {
k \le -k+2lim1 < -a+k*h
```
PREPARED BY E.A. VALDEZ **page 1** and the page 6 page 6 page 6 page 6 page 6 page 6 page 6 page 6 page 6 page 6 page 6 page 6 page 6 page 6 page 6 page 6 page 6 page 6 page 6 page 7 page 6 page 7 page 7 page 7 page 7 page 7

```
mid \leftarrow a+(k+1)*h\lim_{2} <- a+(k+2)*hv1 <- (h/3)*(tp70(lim1) + 4*tp70(mid) + tp70(lim2))
v \leftarrow v + v1v}
tol <- 10^{\circ}(-50)ec70 < -exc(tol)ec70
```
The output:

> ec70 [1] 9.834068